# El método de variación de cúmulos en términos de funciones de correlación y su aplicación a sistemas ordenantes

G. Díaz de León y F. Mejía Lira

*Instituto de Física, Universidad Aut6noma dt: San Luis Potosí, San Luis Potosí, S.L.P.* (recibido el 12 de febrero de 1987; aceptado el 7 de agosto de 1987)

> Resumen. Se presenta una revisión detallada del Método de Variación de Cúmulos (CVM) que ha mostrado su enorme utilidad en el estudio de las propiedades termodinámicas y electr6nicas de sistemas de múltiples componentes. Aquí se formula el CVM en términos de funciones de correlación. Las ventajas que tiene esta formulaci6n sobre la tradicional son: (i) proporciona un conjunto de variables independientes menores en número que las probabilidades tradicionalmente usadas para minimizar la energía libre; (ii) permite aproximaciones mayores en computadoras relativamente pequeñas; y (iii) da al CVM una base sólida. Cada etapa se ejemplifica. Los ejemplos se refieren principalmente a la descripción de sistemas que se ordenan a bajas temperaturas.

PACS:  $05.50.+9; 05.70.-a; 05.70.Fh; 64.60.Cn; 81.30.Bx$ 

# **1. Introducción**

Hace ya más de 35 años que el método de variación de cúmulos (CVM) fue propuesto por R. Kikuchi \1]. Las aplicaciones de este método fueron más bien escasas en los primeros decenios de existencia del método. Sólo hasta muy recientemente se ha empezado a utilizar fuertemente. Tal vez el que haya tardado tanto en difundirse se debe a las varias dificultades que la formulación inicial entrañaba.

La utilidad del CVM ha quedado demostrada en una gran variedad de áreas. Se ha aplicado intensamente al estudio fenomenológico de aleaciones binarias y ternarias [2-16). Los estudios del efecto que el magnetismo tiene sobre otras propiedadaes de las aleaciones binarias, han hecho uso en muchos casos del CVM  $[17-24]$ . Sólo últimamente se ha empezado a atacar este problema en aleaciones ternarias. En particular, el CVM se ha aplicado a aleacioanes magnéticas tipo Heusler  $[25]$ . Las superficies de divesos sistemas han sido estudiadas en diferentes aproximaciones del CVM  $[26-34]$ . Un área donde las aplicaciones del CVM han aparecido en forma natural es el magnetismo de sistemas puros; aquí el CVM se ha combinado con cálculos de teoría electrónica [35,36]. El uso del CVM, junto con alguna aproximación de la parte electrónica, ha sido bastante fructífero. Así hay cálculos de propiedades de aleaciones donde la parte electrónica se resuelve con una red de Bethe [37,38] y de densidades de estados electrónicos usando cactos de Husimi [39]. Recientemente se han hecho aplicaciones conjuntas del CVM con la aproximación de potencial coherente (CPA) [40]. Otra aplicación que vale la pena mencionar es la que se ha hecho al estudio de la intensidad difusa en dispersión de neutrones [41-42].

#### **118** G. *Díaz de León* <sup>y</sup> *P. Mejía Lira*

Un amplio espectro de aplicabilidad del CVM se debe a que las dificultades iniciales señaladas en el comienzo de esta introducción han sido vencidas. Estas dificultades eran [43]:(i) Falta de un esquema para lograr sistemáticamente mayor exactitud; (ii) Energía interna limitada a primeros vecinos; (iii) Problemas de convergencia al resolver las ecuaciones resultantes de procesos de minimización; y (iv) Procedimiento demasiado complicado para calcular las entropías.

#### i) *Falta de un esquema para lograr sistemáticamente mayor exactitud*

Ya se han diseñado estos esquemas [44,45]. Ahora el CVM puede describirse como una jerarquía de aproximaciones. Lasjerarquías más altas involucran cúmulos de más puntos. Las aproximaciones de Bragg-Williams (el "cúmulo" es un solo punto) y de Bethe (el cúmulo está formado por un par de átomos) son los dos niveles más bajos de esta jerarquía. Un hecho notable es que cúmulos relativamente pequeños dan buenos resultados. Por ejemplo, las temperaturas críticas del modelo de Ising en red fcc con cúmulos de 4 y 6 puntos se obtienen a 1.5% de las mejores estimaciones actuales. Las simulaciones Monte Carlo para redes fcc [46-48] dan una medida de la exactitud del CVM. Dentro de la incertidumbre numérica de las simulaciones Monte Carlo, CVM y Monte Carlo concuerdan excepto en la vecindad de las regiones críticas IIlal. Recientemente se ha demostrado en un estudio comparativo [Ilb] que el diagrama de fases de aleaciones magnéticas con red bcc, calculado en la aproximación de tetraedros del CVM, concuerda con los resultados Monte Carla (supuestos como más exactos). La temperatura de transición dada por el CVM es más alta en un pequeño porcentaje.

#### ii) *Energía interna limitada* a *primeros vecinos*

Esta limitación se ha corregido  $[45-49]$ . El rango de las interacciones en la energía ordenante está limitado por el tamaño del máximo cúmulo involucrado en la aproximación de la entropía [501. Esto no es un limitante. Por ejemplo, las más de las estructuras observadas en fcc se estabilizan con interacciones s610 a primeros y segundos vecinos [51-53]. Además se pueden introducir interacciones fenomenológicas de muchos cuerpos [3,54].

#### iii) *Problemas de convergencia*

El propio Kikuchi [55] desarrolló un algoritmo computacional que garantiza la convergencia. Este algoritmo recibe el nombre de método natural de iteración (NIM). El NIM tiene los inconvenientes de que, aunque garantiza la convergencia, ésta puede ser muy lenta, y de que el cúmulo de ecuaciones simultáneas que se han de resolver crece notablemente al crecer el tamaño del cúmulo máximo. Por ejemplo, si se tiene un sistema binario fcc en la aproximación de tetraedros el número de ecuaciones es  $2^4 = 16$ , un ternario fcc en la misma aproximación requiere la solución de  $3^4 = 81$  ecuaciones, y un ternario en la aproximación de la celda primitiva (8 puntos) bcc requiere la solución de  $3^8 = 6561$  ecuaciones. Sánchez y de Fontaine [45] han sustituido el NIM y la solución de ecuaciones

#### *Variaci6n* de *cúmulo\$* en *ústema\$ ordenante\$ 119*

de probabilidades de configuración de cúmulos mediante la formulación de la energía libre en términos de funciones de correlación (lo que reduce el número de ecuaciones), y la aplicación del método de Newton-Raphson. El resultado no sólo es un número mucho menor de ecuaciones, sino también una convergencia mucho más rápida. Por ejemplo, en el cálculo de brechas de miscibilidad la convergencia es varios órdenes de magnitud más rápida que en el NIM [56].

#### iv) *Cálculo de la entropía*

La técnica combinatorial para contar configuraciones originalmente propuesta por Kikuchi 11]se convierte en algo engorroso y complicado al aumentar el tamaño del cúmulo máximo. Barker [57] redujo el cálculo de la entropía a un procedimiento que consiste esencialmente en contar el número de cúmulos por celda unidad y resolver un conjunto de ecuaciones lineales. Dos años después, en 1955, Hijmans y De Boer [58-62] iniciaron una serie de trabajos para presentar de manera sistemática el método de Kikuchi. Poco después Morita [63-64] obtuvo el CVM a partir de un principio variacional.

Recientemente la descripción en términos de funciones de correlación propuesta por Sánchez y de Fontaine fue generalizada proporcionando un formalismo que sirve de marco al CVM y permite una nueva interpretación del mismo [60]. En ese trabajo se completan los estudios de Barker [57] y de Hijmans y De Boer [58-62] acerca del cálculo de la entropía, resultando prácticamente una receta cuya aplicación puede hacerse incluso a sistemas donde no hay simetría de translación (651.

Como resultado de todos los trabajos que han modificado, reformulado y extendido el CVM, se tiene ahora un método sumamente flexible, aplicable con relativa facilidad a un amplio espectro de problemas y que, al menos en las aproximaciones más bajas (las que han funcionado muy bien en gran número de problemas), no requiere de grandes instalaciones de cómputo. En especial, la formulación del CVM a base de funciones de correlación [65] presenta varias ventajas sobre la formulación original en términos de matrices de densidad o probabilidades de cúmulo. En lo que sigue llamaremos a aquélla la formulación generalizada del CVM.

Es la finalidad del presente trabajo el presentar la formulación generalizada del Método de Variación de Cúmulos [65], presentando ejemplos, y subrayando las ventajas que tiene el escribir un problema en términos de funciones de correlación. Ventajas no sólo para el momento de llevar el cálculo a la computadora, sino también para interpretar tanto expresiones como resultados.

Pretende este trabajo ayudar a entender la más reciente descripción del CVM que permite su aplicación a problemas complicados ahorrando memoria y tiempo de computadora (se ha presentando el CVM de otras formas que no son tan útiles en este sentido; véase por ejemplo la referencia [66]). La solución de estos problemas usando aproximaciones altas del CVM estaría, sin esta formulación, fuera del alcance de quienes no tienen acceso a una computadora grande. Con el uso de las funciones de correlación la capacidad de una computadora personal basta para atacar holgadamente muchos problemas con aproximaciones del CVM que usan cúmulos máximos de 4 puntos.

#### 120 G. *D{az* de /,e6n y *F. Mejfa Dira*

En la sección 2 se describe cómo construir las funciones características. En seguida, en la sección 3 se discuten las matrices de densidad que, en la forma tradicional de aplicar el CVM, son las variables fundamentales. Después, en la sección 4 se describe el CVM y la forma de calcular los coeficientes de la entropía. La sección 5 es una breve discusión de la forma de aplicar el CVM. Para esto se usa la expresión de la energía escrita para un caso particular que requiere el uso de subredes. Nótese que sólo hasta esa sección se consideran sistemas ordenantes. La sección 6 presenta las conclusiones.

#### 2. Las funciones características

Consideramos un sistema cristalino con *N* puntos. La situación de cada punto p se describe mediante el operador de ocupación  $\sigma_p$ . Para un sistema de M componentes el operador  $\sigma_p$  puede tener los valores:

$$
\sigma_p=m, m-1, \ldots, 1, (0), -1, \ldots, -(m-1), -m.
$$

El número de valores que  $\sigma_p$  puede tomar corresponde directamente al número de componentes que pueden ocupar un sitio *<sup>p</sup>* de la red. Obviamente *M* = 2m (excluyendo el valor  $\sigma_p = 0$ ) si el número de componentes es par y  $M = 2m + 1$ (incluyendo  $\sigma_p = 0$ ) si M es impar. Si, por ejemplo, es posible que un sitio p pueda quedar vacío, esta posibilidad debe tomarse en cuenta en el número de valores de  $\sigma_p$ . En el caso de un sistema con dos componentes químicas A y B en el que puede haber vacancias, los valores de  $\sigma_p$  serían:  $\sigma_p = 1, 0, -1$ . Estos valores describen las diferentes posibilidades de que el punto p esté ocupado por un átomo A  $(\sigma_p = 1)$ , esté vacío  $(\sigma_p = 0)$  o haya un átomo B  $(\sigma_p = -1)$  en p, respectivamente. Vale la pena hacer notar que estos operadores  $\sigma$  no corresponden directamente a los definidos en la ref. [43].

Para describir una configuración del sistema, colectamos los valores de los operadores  $\sigma$  en los  $N$  puntos de la red, formando un vector  $\sigma$ . Este vector  $\sigma$ , describe totalmente la configuración:

$$
\boldsymbol{\sigma}=(\sigma_1,\sigma_2,\ldots,\sigma_N).
$$

Ya que el interés es describir funciones que dependen de la configuración, definimos el producto escalar de dos funciones arbitrarias de *a* como:

$$
\langle f, g \rangle = \rho_N^{\circ} \operatorname{Tr}^{\{N\}} f g,\tag{2.1}
$$

donde

$$
\mathrm{Tr}^{(N)} = \sum_{\sigma_1} \sum_{\sigma_2} \cdots \sum_{\sigma_N},
$$

y  $\rho_N^{\circ}$  es una constante de normalización

$$
\rho_N^{\circ} = M^{-N}.\tag{2.2}
$$

El que  $\rho_N^{\circ}$  tenga el valor dado en (2.2) puede verse rápidamente tomando las funciones *f* y *g* como la identidad. En este caso el operador Tr<sup>(N)</sup> estará actuando sobre un uno. Cada suma de la traza se lleva a cabo sobre tantos valores de  $\sigma$ como componentes hay en el sistema. Así cada suma da M, y habiendo N puntos

$$
\operatorname{Tr}^{(N)}1 = M^N.
$$

# *2,1. Base ortogonal con polinomio.~ de Cheby,~hev*

Se trata ahora de construir en cada punto p una base de funciones ortonormal y completa con respecto al producto escalar (2.1). Una tal base puede construirse usando los primeros M polinomios discretos de Chebyshev.

Para cada punto *p* definimos los *M* polinomios ortonormales  
\n
$$
\Theta_{2s}(\sigma) = \sum_{k=0}^{s} C_k^{(s)} \sigma_p^{2k}, \qquad s = 0, 1, ..., m-1, (m), \qquad (2.3a)
$$

$$
\Theta_{2s+1}(\sigma_p) = \sum_{k=0}^{s} d_k^{(s)} \sigma_p^{2k+1}, \qquad s = 0, 1, \dots, m-1,
$$
 (2.3b)

 $d_{\text{data}}$  de la ortonormalidad respector  $d_{\text{data}}$  a partir de la ortonormalidad respector al producto (2.1)

$$
\langle \Theta_n(\sigma_n), \Theta_{n'}(\sigma_n) \rangle = \delta_{nn'}.
$$
 (2.4)

 $(2.4)$ 

La forma de realizar el producto de dos polinomios se sigue directamente de la definición del producto escalar:

$$
\langle \Theta_n(\sigma_p), \Theta_{n'}(\sigma_p) \rangle = \rho_N^{\circ} \operatorname{Tr}^{(N)} \Theta_n(\sigma_p) \Theta_{n'}(\sigma_p)
$$
  
\n
$$
= \rho_N^{\circ} \sum_{\sigma_1} \cdots \sum_{\sigma_{p-1}} \sum_{\sigma_p} \Theta_n(\sigma_p) \Theta_{n'}(\sigma_p) \sum_{\sigma_{p+1}} \cdots \sum_{\sigma_N} 1
$$
  
\n
$$
= \rho_N^{\circ} \sum_{\sigma_p} \Theta_n(\sigma_p) \Theta_{n'} \sum_{\sigma_1} \cdots \sum_{\sigma_{N-1}} 1
$$
  
\n
$$
\langle \Theta_n(\sigma_p), \Theta_{n'}(\sigma_p) \rangle = \frac{1}{M} \sum_{\sigma_p} \Theta_n(\sigma_p) \Theta_{n'}(\sigma_p).
$$
 (2.5)

# *122 G. Díaz de León* <sup>y</sup> *F. Mejía Lim*

EJEMPLOS

1. Dos componentes químicas A y B.

$$
\sigma_p = \begin{cases} 1 & \text{Si en el punto } p \text{ hay un átomo A,} \\ -1 & \text{Si en el punto } p \text{ hay un átomo B.} \end{cases}
$$

Sólo hay dos polinomios de Chebyshev:

$$
\Theta_0(\sigma_p)=1
$$

Y.

$$
\Theta_1(\sigma_p)=\sigma_p.
$$

Que la constante en  $\Theta_0$  es 1 (o -1) se sigue inmediatamente de (2.5), con  $\Theta_0 = C_0$ :

$$
\langle \Theta_0, \Theta_0 \rangle = \frac{1}{M} \sum_{\sigma_p} C_0^2 = \frac{1}{M} C_0^2 M = 1.
$$

Lo mismo en el caso de  $\Theta_1 = d_1 \sigma_p$ :

$$
\langle \Theta_1, \Theta_1 \rangle = \frac{1}{M} \sum_{\sigma_p} d_1^2 \sigma_1^2 = \frac{1}{M} d_1^2 \sum_{\sigma_p} \sigma_1^2 = d_1^2.
$$

2. Tres componentes químicas A, B Y C.

$$
\sigma_p = \begin{cases} 1 & \text{Si hay un átomo A en } p, \\ 0 & \text{Si hay un átomo A en } p, \\ -1 & \text{Si hay un átomo C en } p. \end{cases}
$$

Hay tres polinomios de Chebyshev

$$
\Theta_0 = 1,
$$
  
\n
$$
\Theta_1 = d\sigma_p,
$$
  
\n
$$
\Theta_2 = C_0 + C_1 \sigma_p^2.
$$

Evaluando los coeficientes, según (2.5):

$$
\langle \Theta_1, \Theta_1 \rangle = \frac{1}{M} d^2 \sum_{\sigma_p} \sigma_p^2 = \frac{2}{3} d^2 = 1,
$$
  

$$
\langle \Theta_0, \Theta_2 \rangle = \frac{1}{3} \left[ C_0 \sum_{\sigma_p} + C_1 \sum_{\sigma_p} \sigma_p^2 \right] = 0,
$$

**o bien**

$$
3C_0+2C_1=0,
$$

$$
\langle \Theta_2, \Theta_2 \rangle = \frac{1}{3} \left[ C_0^2 \sum_{\sigma_p} 1 + 2C_0 C_1 \sum_{\sigma_p} \sigma_p^2 + C_1^2 \sum_{\sigma_p} \sigma_p^4 \right] = 1,
$$

**o bien**

$$
3C_0^2 + 4C_0C_1 + 2C_1^2 = 3,
$$

**obteniéndose**

$$
d = \pm \sqrt{\frac{2}{3}},
$$
  $C_0 = \pm \sqrt{2},$   $C_1 = -\frac{3}{2}C_1.$ 

Si **tomamos**  $d > 0$ ,  $y \, C_0 > 0$ , se obtienen los polinomios de Chebyshev:

$$
\Theta_0 = 1
$$
,  $\Theta_1 = \frac{3}{2}\sigma_p$ ,  $\Theta_2 = \sqrt{2} - \frac{3}{\sqrt{2}}\sigma_p^2$ .

**3. Cuatro componentes químicas A, B, C y D. Este ejemplo pudiera pensarse como el caso de una aleación binaria con componentes magnéticas (dos estados** magnéticos):  $A = A \uparrow$ ,  $B = B \uparrow$ ,  $C = A \downarrow$  y  $D = B \downarrow$ . Sin embargo, como se **verá más adelante, hay formas más convenientes de tratar una aleación binaria magnética. Para la aleación cuaternaria hay cuatro polinomios, para los que, una vez evaluados los coeficientes, se tiene:**

$$
\Theta_0 = 1
$$
,  $\Theta_1 = \sqrt{\frac{2}{5}} \sigma_p$ ,  $\Theta_2 = \frac{1}{3} (5 - 2\sigma_p^2)$ ,  $\Theta_3 = \frac{1}{3\sqrt{10}} (17\sigma_p - 5\sigma_p^3)$ .

Es claro que la traza de un solo punto de cualquier polinomio base  $\Theta_n(\sigma_p)$  con *n ~* **1 es cero:**

$$
\operatorname{Tr}^{(1)}\Theta_n(\sigma_p)=\sum_{\sigma_p}\Theta_n(\sigma_p)=M\langle\Theta_n(\sigma_p),\Theta_0\rangle=0.
$$
 (2.6)

**De ahí que (2.4) quede generalizada para cualesquiera dos puntos de la red p y** *p',* **y para**  $n \geq 1$  **y**  $n' \geq 1$  **como:** 

$$
\langle \Theta_n(\sigma_p), \Theta_{n'}(\sigma_{p'}) \rangle = M^{-2} \sum_{\sigma_p} \sum_{\sigma_{p'}} \Theta_n(\sigma_p) \Theta_{n'}(\sigma_{p'}) = \delta_{nn'} \delta_{pp'}.
$$
 (2.7)

**Puede demostrarse fácilmente que el conjunto base de** *en(op)* **es completo. Tómese**

# **124** G. *Díaz de León* <sup>y</sup> *F. Mejia Lira*

cualquier  $\Theta_n(\sigma_p)$  del conjunto base. Este  $\Theta_n(\sigma_p)$  puede escribirse

$$
\Theta_n(\sigma_p) = \sum_{n'} \langle \Theta_{n'}(\sigma_{p'}), \Theta_n(\sigma_{p'}) \rangle \Theta_{n'}(\sigma_p).
$$

Escribiendo explícitamente el producto escalar e intercambiando las sumas:

$$
\Theta_n(\sigma_p) = \sum_{\sigma_{p'}} \left[ \frac{1}{M} \sum_{n'} \Theta_{n'}(\sigma_{p'}) \Theta_{n'}(\sigma_p) \right] \Theta_n(\sigma_{p'}).
$$

Ya que esta expresión es válida para cualquier  $\sigma_n$  del conjunto básico, se sigue inmediatamente que el conjunto es completo:

$$
\sum_{n=0}^{M-1} \Theta_n(\sigma_p) \Theta_n(\sigma_{p'}) = M \delta_{\sigma \sigma'}.
$$
\n(2.8)

# *2,2. Construcáón de las funciones característ£cas de un cúmulo*

Tenemos una red con N puntos que están ocupados por una de las M componentes. En cada uno de los puntos hemos construido una base de polinomios  $\Theta_n$ . Consideramos ahora un cúmulo de *r* puntos que constituyen el conjunto  $\{p, p', \ldots, p''\}$  y el conjunto de índices  $\{n, n', \ldots, n''\}$  que resulta de tomar el índice de alguno de los polinomios base en cada punto. Si a denota al cúmulo, y *s* uno de los posibles arreglos de los índices *n*, definimos la función de cúmulo  $\Phi_{\alpha s}$ como:

$$
\Phi_{\alpha s}(\sigma_p, \sigma_{p'}, \dots, \sigma_{p''} = \Theta_n(\sigma_p) \Theta_{n'}(\sigma_{p'}) \cdots \Theta_{n''}(\sigma_{p''}). \tag{2.9}
$$

Esta es una de las funciones características del cúmulo  $\alpha$  definido por los puntos  $\{p, p', \ldots, p''\}.$ 

La ortonormalidad de las funciones características se sigue directamente de las propiedades de los polinomios  $\Theta_n$ . Si  $\alpha$  y  $\beta$  son dos cúmulos cualesquiera en diferentes regiones de la red, aparecerá en el producto  $\langle \Phi_{\alpha s}, \Phi_{\beta s'} \rangle$  por lo menos un factor del tipo (2.6). Lo mismo sucederá si los cúmulos están en la misma región pero no todos sus puntos coinciden, ya sea porque los cúmulos no se superponen coincidentemente, o porque no son del mismo tamaño. Si los Índices de polinomio de Chebyshev no son los mismos en un punto, se tendrá por lo menos un factor de la forma  $\langle \Theta_n(\sigma_p), \Theta_r(\sigma_p) \rangle \geq 0$   $(n \neq r)$ , donde *n* proviene de  $\alpha$  y *r* de  $\beta$ .

Además, si tenemos el cúmulo a,

$$
\langle \Phi_{\alpha s}, \Phi_{\alpha s'} \rangle = M^{-N} M^{N-n_{\alpha}} \Biggl( \sum_{\sigma_p} \Theta_n(\sigma_p) \Theta_r(\sigma_p) \Biggr) \cdots \Biggl( \sum_{\sigma_p''} \Theta_{n''}(\sigma_{p''}) \Theta_{r''}(\sigma_{p''}) \Biggr)
$$
  
= 
$$
M^{-n_{\alpha}} (M \delta_{nr}) \cdots (M \delta_{n''r''}) = \delta_{nr} \cdots \delta_{n''r''}
$$
,

donde  $n_{\alpha}$  es el número de puntos del cúmulo  $\alpha$ .

Por tanto, para las funciones características

$$
\Phi_{\alpha s} = \Theta_n(\sigma_p) \Theta_{n'}(\sigma_{p'}) \dots \Theta_{n''}(\sigma_{p''}) \quad y \quad \Phi_{\beta s'} = \Theta_r(\sigma_q) \Theta_{r'}(\sigma_{q'}) \dots \Theta_{r''}(\sigma_{q''})
$$

se cumple

$$
\langle \Phi_{\alpha s}, \Phi_{\beta s'} \rangle = \delta_{\alpha \beta} \delta_{s s'}.\tag{2.10}
$$

Obsérvese que las funciones  $\Phi$  de dos cúmulos con el mismo número de puntos y la misma forma geométrica pero que están en diferentes regiones de la red son ortogonales. En  $(1.10)$   $\delta_{ss'}$  se usan para abreviar el producto de deltas:

$$
\delta_{ss'} = \delta_{nr} \delta_{n'r'} \cdots \delta_{n''r''}.
$$

Probamos a continuación que las funciones características forman un conjunto completo. Considérese un cúmulo  $\alpha$  con  $n_{\alpha}$  puntos, si se denota su configuración por:

$$
\boldsymbol{\sigma}=(\sigma_1,\sigma_2,\ldots,\sigma_{n_{\alpha}}),
$$

tenemos para cualquier función característica  $\Phi_{\alpha s}$  ( $\neq \Phi_0$ ) del cúmulo:

$$
\begin{split} \Phi_{\alpha s}(\pmb{\sigma}) &= \sum_{s'} \langle \Phi_{\alpha s}(\pmb{\sigma}'), \Phi_{\alpha s'}(\pmb{\sigma}') \rangle \Phi_{\alpha s'}(\pmb{\sigma}) \\ &= \sum_{n'} M^{-n_{\alpha}} \sum_{\pmb{\sigma}'} \Phi_{\alpha s}(\pmb{\sigma}') \Phi_{\alpha s'}(\pmb{\sigma}') \Phi_{\alpha s'}(\pmb{\sigma}), \end{split}
$$

o, intercambiando las sumas:

$$
\Phi_{\alpha s}(\pmb{\sigma}) = \sum_{\pmb{\sigma}'} \Big[M^{-n_{\alpha}} \sum_{s'} \Phi_{\alpha s'}(\pmb{\sigma}') \Phi_{\alpha s'}(\pmb{\sigma})\Big] \Phi_{\alpha s}(\pmb{\sigma}').
$$

Ya que esta última expresión vale para cualquier función característica  $(\neq \Phi_0)$  del cúmulo, se sigue que las funciones características  $\Phi_{\alpha s}$  de un cúmulo  $\alpha$  forman un conjunto completo:

$$
\rho_{\alpha}^{\circ} \sum_{s} \Phi_{\alpha s}(\boldsymbol{\sigma}) \Phi_{\alpha s}(\boldsymbol{\sigma}') = \delta_{\boldsymbol{\sigma} \boldsymbol{\sigma}'} , \qquad (2.11)
$$

con

$$
\rho_\alpha^\circ = M^{-n_\alpha}
$$

Cualquier función de la configuración puede expresarse ahora como:

$$
f(\boldsymbol{\sigma}) = \sum_{\alpha} \sum_{s} f_{\alpha s} \Phi_{\alpha s}(\boldsymbol{\sigma}),
$$
\n(2.12)

donde

$$
f_{\alpha s} = \langle \Phi_{\alpha s}, f \rangle. \tag{2.13}
$$

#### *126 G. Díaz de Le6n* <sup>y</sup> *F. Mejía Lim*

#### **EJEMPLOS**

4. Dos componentes A y B. Cúmulo: un punto. Las funciones características en un punto dado p son directamente los polinomios de Chebyshev en este punto.

$$
\Phi_0 = \Theta_0 = 1; \n\Phi_1 = \Theta_1(\sigma_p) = \sigma_p
$$

5. Dos componentes A y B. Funciones características del par construido sobre los puntos *p* y *p'.*

$$
\Phi_{00} = \Theta_0 \Theta_0 = 1; \n\Phi_{01} = \Theta_0 \Theta_1 (\sigma_{p'}) = \Theta_1 (\sigma_{p'}) = \sigma_{p'}; \n\Phi_{10} = \Theta_1 (\sigma_p) \Theta_0 = \Theta_1 (\sigma_p) = \sigma_p; \n\Phi_{11} = \Theta_1 (\sigma_p) \Theta_1 (\sigma_{p'}) = \sigma_p \sigma_{p'}.
$$

6. Tres componentes A, B Y C. Funciones características del par construido sobre los puntos *p* y *p'.*

$$
\begin{aligned}\n\Phi_{00} &= 1; & \Phi_{01} &= \sqrt{\frac{3}{2}} \,\sigma_{p'}; & \Phi_{02} &= \sqrt{2} \left( 1 - \frac{3}{2} \sigma_{p}^2 \right); \\
\Phi_{10} &= \sqrt{\frac{3}{2}} \,\sigma_{p}; & \Phi_{11} &= \frac{3}{2} \,\sigma_{p} \sigma_{p'}; & \Phi_{12} &= \sqrt{3} \,\sigma_{p} \left( 1 - \frac{3}{2} \sigma_{p'}^2 \right); \\
\Phi_{20} &= \sqrt{2} \left( 1 - \frac{3}{2} \sigma_{p}^2 \right); & \Phi_{21} &= \sqrt{3} \,\sigma_{p'} \left( 1 - \frac{3}{2} \sigma_{p}^2 \right); & \Phi_{22} &= 2 \left( 1 - \frac{3}{2} \sigma_{p}^2 \right) \left( 1 - \frac{3}{2} \sigma_{p'}^2 \right).\n\end{aligned}
$$

7. Dos componentes A y B,  $c/u$  con dos estados magnéticos  $(1, \downarrow)$ . Funciones características del par construido sobre los puntos *p* y *p'.*

Aunque este caso puede atacarse como se sugiere en el ejemplo 3 de esta sección, las expresiones se simplifican si se construye una base para los estados magnéticos en cada punto, además de la base para los estados de ocupación. **El** producto directo de las dos bases, ambas con la forma de la base en el ejemplo 5, dará las funciones de configuración. Introducimos el operador *Sp.* en el punto *p,* definido como:

$$
S_p = \begin{cases} 1 & \text{Si en } p \text{ hay un átomo con espín } \uparrow, \\ -1 & \text{Si en } p \text{ hay un átomo con espín } \downarrow. \end{cases}
$$

Los polinomios de Chebyshev son como los del ejemplo 1:

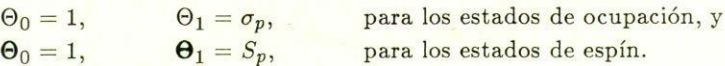

Con la convención de que Índices griegos se refieren a operadores de ocupación, índices latinos a operadores de espín, índices con prima al punto *p',* y escribiendo cada base en un vector, tenemos:

$$
\Phi_{\mu m;\mu'm'}=\Phi_{\mu\mu'}\otimes \Phi_{mm'}.
$$

En esta última expresión:

y

$$
\pmb{\Phi}_{\mu\mu'}^T=(1,\sigma_p,\sigma_{p'},\sigma_p\sigma_{p'})
$$

$$
\boldsymbol{\Phi}_{mm'}^T = (1, S_p, S_{p'}, S_p S_{p'}).
$$

Las funciones características, arregladas en una matriz, son:

$$
\Phi_{\mu m;\mu'm'}=\left(\begin{array}{cccc}1 & S_p & S_{p'} & S_p S_{p'} \\ \sigma_p & \sigma_p S_p & \sigma_p S_{p'} & \sigma_p S_p S_{p'} \\ \sigma_{p'} & S_p \sigma_{p'} & \sigma_{p'} S_{p'} & S_p \sigma_{p'} S_{p'} \\ \sigma_p \sigma_{p'} & \sigma_p S_p \sigma_{p'} & \sigma_p \sigma_{p'} S_{p'} & \sigma_p S_p \sigma_{p'} S_{p'} \end{array}\right)
$$

Obsérvese que ahora la definición (2.1) debe modificarse:

$$
\langle f_1 g \rangle = (\rho_N^{\circ})^2 \operatorname{Tr}^{(N)} f g = (\rho_N^{\circ})^2 \sum_{\sigma_1} \cdots \sum_{\sigma_N} \sum_{S_1} \cdots \sum_{S_N} f g.
$$

#### 3. **la matriz de densidad**

En la formulación original del CVM desarrollada por Kikuchi la energía libre se minimiza con respecto a las matrices de densidad correspondientes a las diferentes configuraciones de los cúmulos. Estas matrices de densidad, o frecuencias o probabilidades de configuración no son independientes y, como se señaló en la introducción, aumentan considerablemente en número al crecer el cúmulo. Los multiplicadores de Lagrange que hay que introducir en el cálculo para tomar en cuenta la dependencia de las variables juegan un papel muy importante en el método de iteración natural que desarrolló el propio Kikuchi. Sin embargo, aunque este método garantiza la convergencia, el gran número de variables que aparecen al crecer los cúmulos puede convertirlo en algo inaccesible para cualquier computadora.

En esta sección se escriben las matrices de densidad de los diferentes cúmulos en términos de un conjunto de variables independientes, las funciones de correlación de multisitios que no son sino los valores de expectación de las funciones de correlación estudiadas en el capítulo anterior. En el modelo de Ising 67, con el que se simula un dominio de una sustancia ferromagnética, se supone que cada átomo en un cristal con *N* átomos tiene un momento magnético  $\sigma_j$  ( $j = 1, 2, ..., N$ ) que puede apuntar hacia arriba  $(+1)$  o hacia abajo  $(-1)$ . Estos momentos magnéticos, llamados espines de Ising, tienen una interacción de intercambio *J* entre ellos. El

#### 128 G. *Díaz de León* <sup>y</sup> *P. Mejía Lira*

Hamiltoniano de este sistema es

$$
H = -J \sum_{\langle ij \rangle} \sigma_i \sigma_j,
$$

donde la suma se realiza entre pares primeros vecinos. Si *J* > O los momentos magnéticos primeros vecinos tienden a alinearse paralelamente. El modelo puede extenderse para incluir interacciones de mayor alcance, interacciones en competencia, interacciones de muchos cuerpos, etc., entre los espines de Ising. Cambiando nombres, el modelo de Ising puede utilizarse para simular otros sistemas diferentes del ferromagnetismo. En particular puede utilizarse para describir aleaciones. El vector  $\sigma$  introducido en la sección 2 para describir el estado de ocupación de una aleación binaria está formado de espines de Ising. Además, el Hamiltoniano de Ising depende de la configuración y puede, por ello, desarrollarse en términos de funciones características.

Así, si se incluyen sólo los términos dependientes de la configuración, el Hamiltoniano de Ising aparece como:

$$
-(K_B T)^{-1} H = \sum_{\alpha} \sum_{s} k_{\alpha s} \Phi_{\alpha s}, \qquad (3.1)
$$

donde  $K_B$  es la constante de Boltzmann, *T* la temperatura absoluta y los  $K_{\alpha s}$  son los coeficientes definidos en (2.13). El término correspondiente a  $\Phi_0$ , invariante de la configuración, no se ha incluido en (3.1).

La matriz de densidad  $\rho$  está dada por la mecánica estadística clásica:

$$
\rho = Z^{-1} e^{-H/(K_B T)} = Z^{-1} \exp\left(\sum_{\alpha} \sum_{s} k_{\alpha s} \Phi_{\alpha s}\right),\tag{3.2}
$$

donde

$$
Z = \mathrm{Tr}^{(N)} \exp\left(\sum_{\alpha} \sum_{s} k_{\alpha s} \Phi_{\alpha s}\right).
$$
 (3.3)

Como la matriz de densidad es una función de la configuración puede expresarse en términos de las funciones características  $\Phi_{\alpha s}$ , en la forma de la ec. (2.12)

$$
\rho = \sum_{\alpha} \sum_{s} \langle \Phi_{\alpha s}, \rho \rangle \Phi_{\alpha s}.
$$

Pero, de acuerdo a las propiedades de la matriz de densidad:

$$
\langle \Phi_{\alpha s}, \rho \rangle = \rho_N^{\circ} \operatorname{Tr}^{(N)} \rho \Phi_{\alpha s} = \rho_N^{\circ} \langle \Phi_{\alpha s} \rangle,
$$

donde hemos denotado  $\langle \Phi_{\alpha s} \rangle$  los valores de expectación de las funciones características

$$
\langle \Phi_{\alpha s} \rangle = \text{Tr}^{(N)} \rho \Phi_{\alpha s}.
$$
 (3.4)

Estos valores de expectación se denominarán funciones de correlación de multisitios. Así, separando la contribución proveniente de  $\Phi_0$ , tenemos para la matriz de densidad:

$$
\rho = \rho_N^{\circ} \left[ 1 + \sum_{\alpha} \sum_{s} \langle \Phi_{\alpha s} \rangle \Phi_{\alpha s} \right]. \tag{3.5}
$$

Esta expresión garantiza la normalización de la matriz de densidad:

$$
\operatorname{Tr}^{\left(N\right)}\rho = \langle \Phi_0 \rangle = 1. \tag{3.6}
$$

 $(\langle \Phi_0 \rangle = \text{Tr}^{(N)} \rho \Phi_0 = 1 + \sum_{\alpha} \sum_s \langle \Phi_{\alpha s} \rangle \langle \Phi_{\alpha s}, \Phi_0 \rangle = 1$ , ya que  $\langle \Phi_{\alpha s}, \Phi_0 \rangle = 0$ . La suma sobre  $\alpha$  en (3.5) corre sobre todos los cúmulos.

Interesa ahora definir matrices de densidad reducidas para cúmulos finitos. Estas matrices de densidad para cúmulos finitos son directamente las distribuciones de probabilidad [12,45]. Considérese un cúmulo  $\beta$  de  $n_{\beta}$  puntos en el cristal. Su matriz de densidad se define como

$$
\rho_{\beta} = \operatorname{Tr}^{\left(N - \beta\right)} \rho,\tag{3.7}
$$

donde la traza se toma sobre las variables que no pertenecen a  $\beta$ . Si ningún punto de un cúmulo  $\alpha$  se encuentra entre los puntos que restan al extraer  $n_{\beta}$  puntos del cúmulo  $\beta$ , tendremos:

$$
\operatorname{Tr}^{\left(N-\beta\right)}\Phi_{\alpha s}=\Phi_{\alpha s}\operatorname{Tr}^{\left(N-\beta\right)}1=M^{N-n_{\beta}}\Phi_{\alpha s}.
$$

Si tan sólo un punto de  $\alpha$  pertenece a los  $N - n_{\beta}$ , aparecerá en  $Tr^{(N-\beta)} \Phi_{\alpha\beta}$  por lo menos un factor de la forma de (2.6), y la traza será cero.

$$
\operatorname{Tr}^{(N-\beta)}\Phi_{\alpha s}=\begin{cases} M^{N-n_{\beta}}\Phi_{\alpha s} & \text{Si } \alpha\subseteq\beta, \\ 0 & \text{Si } \sigma\not\subseteq\beta. \end{cases}
$$

Así:

$$
\rho_{\boldsymbol{\beta}} = \text{Tr}^{\left(N - \beta \right)}\, \rho = \rho_N^{\circ} M^{N - n_{\boldsymbol{\beta}}} \Big[ 1 + \sum_{\alpha \subseteq \boldsymbol{\beta}} \sum_s \langle \Phi_{\alpha s} \rangle \Phi_{\alpha s} \Big]
$$

y, definiendo

$$
\rho_{\beta}^{\circ} = M^{-m_{\beta}},\tag{3.8}
$$

$$
\rho_{\beta} = \rho_{\beta}^{\circ} \left[ 1 + \sum_{\alpha \subseteq \beta} \sum_{s} \langle \Phi_{\alpha s} \rangle \Phi_{\alpha s} \right],\tag{3.9}
$$

donde la suma corre sobre todos los cúmulos no vacíos tales que  $\alpha \subseteq \beta$ .

## *130 G. Díaz de Le6n* y *F. Mejía Lira*

La expresión (3.9) garantiza las relaciones de consistencia entre matrices reducidas de densidad:

$$
\rho_{\alpha} = \text{Tr}^{(\beta - \alpha)} \rho_{\beta}.
$$
\n(3.10)

Estas relaciones deben entenderse de la siguiente manera. Supóngase que  $\alpha \subset \beta$ . Aplicando independientemente la definición (3.7) a  $\alpha$  y  $\beta$  obtendremos:

$$
\rho_{\alpha} = \text{Tr}^{(N-\alpha)} \rho = M^{-n_{\alpha}} \Big[ 1 + \sum_{\gamma \subseteq \alpha} \sum_{s} \langle \Phi_{\gamma s} \rangle \Phi_{\gamma s} \Big]
$$

y

$$
\rho_{\beta} = \mathrm{Tr}^{(N-\beta)} \rho = M^{-n_{\alpha}} \Big[ 1 + \sum_{\varsigma \subseteq \beta} \sum_{s} \langle \Phi_{\varsigma s} \rangle \Phi_{\varsigma s} \Big].
$$

Si ahora obtenemos  $\rho_{\alpha}$  directamente de  $\rho_{\beta}$  a través de (3.10) la expresión para  $\rho_{\alpha}$ será la misma. Esta propiedad de las matrices de densidad muestra la importancia que tiene el haber construido la base ortonormal de funciones características  $\Phi_{\alpha s}$ . Esta base permite también que la simetría de un cristal pueda incorporarse directamente en términos de los valores de expectación  $\langle \Phi_{\alpha s} \rangle$ . Cualesquiera dos cúmulos relacionados por operaciones de simetría del grupú espacial están caracterizados por un conjunto único de valores de expectación  $\langle \Phi_{is} \rangle$ , donde *i* sirve para etiquetar la órbita de cúmulos equivalentes  $\alpha_i$ . Factorizando  $\langle \Phi_{is} \rangle$  las matrices de densidad reducidas pueden escribirse como

$$
\rho_j = \rho_j^{\circ} \left[ 1 + \sum_{i < j} \sum_{s} \langle \Phi_{is} \rangle \Phi_{is} \right],\tag{3.11}
$$

donde

$$
\Phi_{is}^{j} = \sum_{\alpha_i \subseteq \beta_j}^{\prime} \Phi_{\alpha_i} s. \tag{3.12}
$$

La suma en  $(3.12)$  se lleva a cabo sobre todos los cúmulos equivalentes  $\alpha_i$  contenidos en un dado cúmulo de tipo j. Una ventaja más que tienen las funciones características es que las funciones de correlación de multisitios proporcionan, una vez que se fija el cúmulo máximo, un conjunto máximo de parámetros variacionales para la minimización de la energía libre.

#### EJEMPLOS

1. Sistema binario. Cúmulo mínimo: un sitio. Aplicando directamente la definición de matriz reducida de densidad:

$$
\rho_1(\sigma_p)=\frac{1}{2}\bigg[1+\sigma_p\xi_1\bigg],
$$

donde  $\xi_1 \equiv \langle \sigma_p \rangle$ .

Obsérvese que  $\rho_1(\sigma_p)$  da las concentraciones de las dos especies químicas:

$$
\rho_A = \frac{1}{2} \left[ 1 + \xi_1 \right], \qquad (\sigma_p = 1)
$$
  

$$
\rho_B = \frac{1}{2} \left[ 1 - \xi_1 \right], \qquad (\sigma_p = -1)
$$

 $\cos \rho_B = 1 - \rho_A$ .

**2. Sistema binario. Par de primeros vecinos en los puntos p y** *p'.* **A partir del ejemplo 5 de la sección 2:**

$$
\rho(\sigma_p, \sigma_{p'}) = \frac{1}{4} \Big[ 1 + \sigma_p \xi_1(p) + \sigma_{p'} \xi_1(p') + \sigma_p \sigma_{p'} \xi_2(p, p') \Big],
$$

donde  $\xi_2(p,p') = \langle \sigma_p \sigma_{p'} \rangle$ .

Si el sistema está desordenado  $(\xi_1(p) = \xi_1(p'))$ :

$$
\rho(\sigma_p, \sigma_{p'}) = \frac{1}{4} \left[ 1 + (\sigma_p + \sigma_{p'}) \xi_1 + \sigma_p \sigma_{p'} \xi_2 \right].
$$

**Esta expresión da las probabilidades de par para** *las* **diferentes configuraciones:**

$$
\rho_2(1,1) = \frac{1}{4} \left[ 1 + 2\xi_1 + \xi_2 \right],
$$
  
\n
$$
\rho_2(-1,-1) = \frac{1}{4} \left[ 1 - 2\xi_1 + \xi_2 \right],
$$
  
\n
$$
\rho_2(1,-1) = \frac{1}{4} \left[ 1 - \xi_2 \right],
$$
  
\n
$$
\rho_2(-1,1) = \frac{1}{4} \left[ 1 - \xi_2 \right],
$$

**3. Pares y los parámetros de corto alcance. Sistema binario. Dados dos puntos**  $p, y, p' = p + r$ , donde r es un vector de la red, los parámetros de corto alcance de **\Varren-Cow1ey se definen [43,68-71] en un sistema desordenado como:**

$$
\alpha(\mathbf{r}) = \frac{q_{\sigma_p \sigma_{p'}}(\mathbf{r})}{q_{\sigma_p \sigma_{p'}}(0)},
$$

donde

$$
q_{\sigma_p\sigma_{p'}}(\mathbf{r})=\frac{1}{4}\sigma_p\sigma_{p'}\left[\xi_2(p,p+\mathbf{r})-\xi_1^2\right]
$$

$$
q_{\sigma_p\sigma_{p'}}(0) = \frac{1}{4} \left[ 1 + \sigma_p \xi_1 \right] \left[ 2 \delta_{\sigma_p\sigma'_p} - 1 - \sigma_{p'} \xi_1 \right].
$$

Resulta para el parámetro de corto alcance:

$$
\alpha(\mathbf{r})=\frac{\xi_2(p,p+\mathbf{r})-\xi_1^2}{1-\xi_1^2}.
$$

#### **4. El método de variación de cúmulos**

Puede pensarse que el nombre de Método de Variación de Cúmulos (CVM) proviene del hecho de que la minimización de la energía libre para obtener los estados de equilibrio se hace con respecto a las frecuencias de aparición de las diferentes configuraciones de los cúmulos involucrados. Aunque en cálculos recientes se usan como variables las funciones de correlación, muchas de las apariciones del CVM han utilizado como variables las frecuencias o probabilidades de configuración (que corresponden directamente a las matrices de densidad de la sección 3). El usar las frecuencias de las configuraciones incrementa fuertemente el número de variables a medida que aumenta el número de puntos de los cúmulos incluidos. Hasta el momento se ha venido señalando que las sumas sobre cúmulos, cuando aparecen, se deben realizar sobre todos los posibles cúmulos.

La aproximación del CVM consiste en suponer que las contribuciones a la energía de cúmulos mayores que un dado conjunto de cúmulos  $\gamma_n$  son nulas. De esta manera se establecen el CVM una jerarquía de aproximaciones obtenidas escogiendo cúmulos básicos  $\gamma_n$  cada vez mayores.

La idea central en las diferentes formulaciones del CVM, como son el enfoque combinatorial de Kikuchi [1]' el enfoque variacional de Morita [63,641, y la factorización de la matriz de densidad de Sánchez, Ducastelle y Gratias [65], es que toda función extensiva *f* puede obtenerse sumando las cantidades *fa* correspondientes a cúmulos  $\alpha$  corrigiendo cada sumando con un factor que toma en cuenta el hecho de que los cúmulos se saperponen.

#### *4.1. El Hamiltoniano en el eVM [32,651*

Considérese el Hamiltoniano de un cúmulo *a*

$$
H_{\alpha} = \sum_{\beta \subseteq \alpha} h_{\beta} \Phi_{\beta}, \tag{4.1}
$$

donde  $h_{\beta} = \langle \Phi_{\beta}, H_{\alpha} \rangle = -KT \langle \Phi_{\beta}, \ln \rho_{\alpha} \rangle$ . Considérense los Hamiltonianos irreducibles  $H_{\beta}$  tales que, para un dado cúmulo  $\alpha \subseteq \beta$  se cumple:

$$
H_{\alpha} = \sum_{\beta \subseteq \alpha} \mathbf{H}_{\beta}.
$$
 (4.2)

 $\boldsymbol{\mathrm{v}}$ 

Aplicamos ahora la aproximación del CVM al Hamiltoniano (3.1), de tal manera que

$$
H = \sum_{\alpha}^{\prime} a_{\alpha} H_{\alpha}, \tag{4.3}
$$

$$
H = \sum_{\beta}^{\prime} \mathbf{H}_{\beta},\tag{4.4}
$$

donde la prima significa que la suma sólo corre hasta incluir un dado conjunto de cúmulos básicos  $\gamma_n$  y sus subcúmulos.

Sustituyendo  $(3.2)$  en  $(4.3)$ , e intercambiando las sumas:

$$
H=\sum_{\beta}' H'_{\beta}, \sum_{\alpha\subseteq\beta}' a_{\alpha}.
$$

Aquí la suma sobre  $\alpha$  se hace sobre todos los cúmulos  $\alpha \subseteq \gamma_n$  que contienen al cúmulo  $\beta$ . Al comparar con  $(4.2)$  se obtiene

$$
\sum_{\alpha \supseteq \beta} a_{\alpha} = 1. \tag{4.5}
$$

#### *4.2. L03 coeficientes de la entropía*

Las transformaciones hechas sobre el Hamiltoniano en (4.1) y los coeficientes de superposición son los mismos para cualquier cantidad extensiva. Así, Morita [63,64] demostró que las diferentes formulaciones del CVM se obtienen a partir de la expresión de la entropía:

$$
S = -k_B \operatorname{Tr}^{(N)} \rho \ln \rho = \sum_{\beta} \mathbf{S}_{\beta}, \tag{4.6}
$$

donde las entropías  $S_{\beta}$  se definen por medio de

$$
-k_B \operatorname{Tr}^{(\alpha)} \rho_\alpha \ln \rho_\alpha = \sum_{\beta \subseteq \alpha} \mathbf{S}_{\beta}.
$$
 (4.7)

La jerarquía de aproximaciones del CVM resulta de suponer que los términos  $S_{\beta}$ para cúmulos mayores que los cúmulos básicos  $\gamma_n$  son cero. De manera semejante que para el Hamiltoniano:

$$
S = \sum_{\beta} S_{\beta}.
$$
 (4.8)

#### **134** G. *Díaz de León <sup>y</sup> P.* Mejía *Lira*

Tomando en cuenta la superposición de los cúmulos

$$
S = \sum_{\alpha}^{\prime} a_{\alpha} S_{\alpha}, \tag{4.9}
$$

y procediendo como en (4.1) se obtiene la condición (4.5) para los coeficientes  $a_{\alpha}$ .

Un punto esencial de la aplicación del CVM a cualquier sistema es el cálculo de los coeficientes de la entropía en (4.9). Las propiedades generales de estos coeficientes se siguen de (4.5), Sin embargo, sólo discutimos aquí el caso en el que la simetría de la red se ha incorporado. Para la discusión de las propiedades generales de los coeficientes puede verse la ref. [651. así como la aplicación de la teoría de grupos al cálculo de la entropía configuracional realizado por Gratias, Sánchez y de Fontaine [72].

Para un grupo dado de simetría espacial la ecuación (4.9) puede escribirse como

$$
S = -NK_B \sum_{i \le n} b_i \operatorname{Tr}^{(i)} \rho_i \ln \rho_i, \qquad (4.10)
$$

con los coeficientes  $b_i$  dados por el producto de los coeficientes  $a_i$  y el número  $\mu_i$ de cúmulos tipo *i* por celda unidad:

$$
b_i = \mu_i a_i. \tag{4.11}
$$

La condición (4.5) se reescribe como

$$
\sum_{n\geq i\geq j} a_i q_i^j = 1,\tag{4.12}
$$

donde *q{* es el número de cúmulos tipo *i* que contienen un cúmulo determinado de tipo j. La suma se realiza sobre los subcúmulos *i* del cúmulo básico *n.*

La expresión (4.12) puede reescribirse en términos de los coeficientes *b¡* mediante la relación

$$
\mu_j q_i^j = \mu_i r_i^j,\tag{4.13}
$$

donde r{ es el número de subcúmulos j contenidos en un cúmulo de tipo *i.* Multiplicando (4.12) por  $mu_j$ , usando la relación (4.13), e identificando  $b_i$  obtenemos:

$$
\sum_{i\geq i\geq j} b_i r_i^j = \mu_j. \tag{4.14}
$$

A continuación se aplicará la expresión (4.14) para obtener los coeficientes *b¡* de (4.10) para el caso de tetraedros en una red bcc. El conteo y clasificación de los cúmulos para estructuras cristalinas generales se puede realizar a través de consideraciones de teoría de grupos. Para casos más generales, véase, pues.

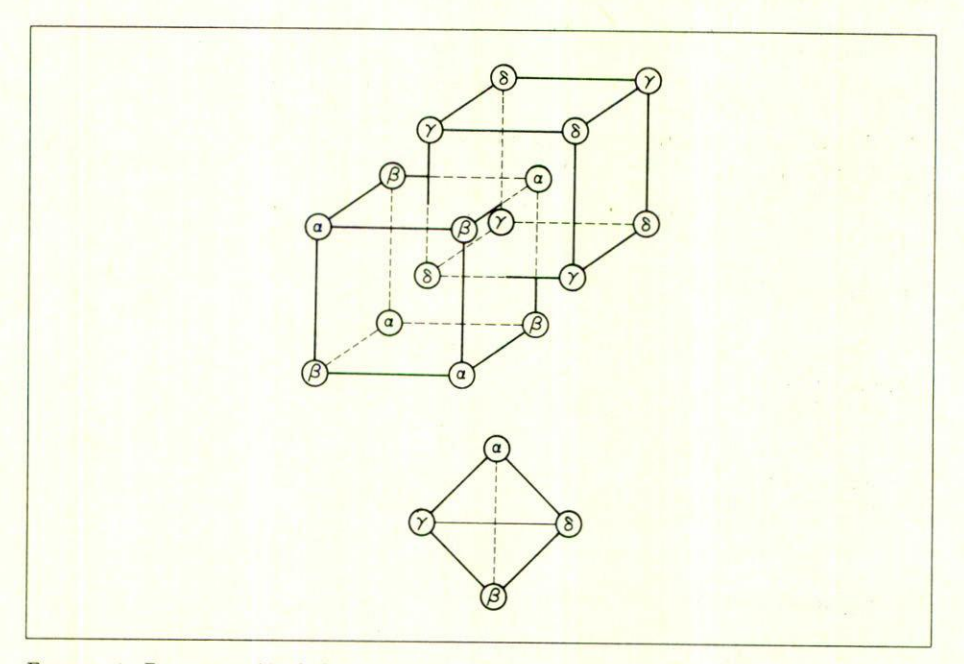

FIGURA 1. Representación de la red bcc con cuatro subredes equivalentes. En la parte inferior aparece el tetraedro irregular que se utiliza en el CVM.

la referencia [72], donde se propone un método general que se ejemplifica con el cálculo de expresiones de entropía para estructuras de diamante, HCP y "spinel".

#### EJEMPLOS

1. Red bcc en la aproximación de tetraedros. Como punto de partida tomamos la celda cúbica (2 sitios por celda). El tetraedro mínimo (Figura 1) que se puede construir conectando puntos de la red bcc es irregular: dos de sus aristas conectan puntos que son segundos vecinos, las otras cuatro conectan primeros vecinos. Decimos que el tetraedro tiene dos pares largos y cuatro pares cortos. Un tetraedro de esta naturaleza se obtiene al unir dos átomos centrales de celdas cúbicas en contacto y luego unir estos puntos centrales con los puntos terminales de una de las cuatro aristas del cubo más cercanas. Como el tetraedro resultante se pueden construir 24 que comparten el punto central de una celda, todos conectados por operaciones de simetría, y con sólo la mitad de cada uno de ellos dentro de la celda cúbica.

La celda cúbica contiene 12 tetraedros, 24 triángulos, 6 pares largos, 8 pares cortos y 2 sitios. Etiquetando correspondientemente cada una de estas figuras con

#### *136 G. Díaz de León* y *F. Mej(a Lira*

los valores  $4, 3, 2, 1$  y 0 del índice  $j$ , tenemos:

$$
\mu_4 = 12
$$
,  $\mu_3 = 24$ ,  $\mu_2 = 6$ ,  $\mu_1 = 8$ ,  $\mu_0 = 2$ .

Considérese ahora un tetraedro *aislado.* El conteo de los subcúmulos lleva inmediatamente a:

$$
r_4^3 = 4, \qquad r_4^2 = 2, \qquad r_4^1 = 4r_4^0 = 4.
$$

Un triángulo aislado:

$$
r_3^2=1, \qquad r_3^1=2, \qquad r_3^0=3.
$$

Un par largo:

$$
r_2^0=2.
$$

Un par corto:

$$
r_1^0=2.
$$

La aplicación de (4.14) es inmediata.

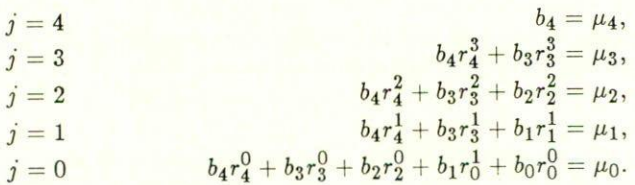

La solución de este sistema de ecuaciones para las *b's* es:

$$
b_4 = 12
$$
,  $b_3 = -24$ ,  $b_2 = 6$ ,  $b_1 = 8$ ,  $b_0 = -2$ .

La entropía configuracional (4.10) *por átomo* es entonces:

$$
S = -k_B \Big[ 6 \sum_{ijkl} \rho_{ijkl} \ln \rho_{ijkl} - 12 \sum_{ijk} \rho_{ijk} \ln \rho_{ijk} + 3 \sum_{ij} \rho_{ij}^{(2)} \ln \rho_{ij}^{(2)} + 4 \sum_{ij} \rho_{ij}^{(1)} \ln \rho_{ij}^{(1)} - \sum_{i} \rho_{i} \ln \rho_{i} \Big],
$$
\n(4.15)

donde se han escrito explícitamente las trazas, y las sumas sobre los índices  $i, j$ ,  $k$  y *l* se realizan sobre las diferentes configuraciones. En lo que sigue  $i - l$  y  $j - k$ son pares a segundos vecinos. Para simplificar la notación se han sustituido los operadores  $\sigma_p$  por estos índices. Las matrices de densidad en  $(4.15)$  se obtienen como se describe en la sección 3, y tienen la forma (como la notación usada en este ejemplo):

$$
\rho_{ijkl} = \frac{1}{16} [1 + (i + j + k + l) \xi_0 + (i + l)(j + k) \xi_1 + (il + jk) \xi_2
$$
  
+  $(ijk + ijl + ilk + jkl) \xi_3 + ijkl \xi_4],$   

$$
\rho_{ijk} = \frac{i}{8} [1 + (i + j + k) \xi_0 + i(j + k) \xi_1 + jk \xi_2 + ijk \xi_3],
$$
  

$$
\rho_{ij}^{(2)} = \frac{1}{4} [1 + (i + j) \xi_0 + i j \xi_2],
$$
  

$$
\rho_{ij}^{(1)} = \frac{1}{4} [1 + (i + j) \xi_0 + i j \xi_1],
$$
  

$$
\rho_i = \frac{1}{2} [1 + i \xi_0].
$$

**Las funciones de correlación éo, él, ';2,';3 y ';4, de sitios, pares cortos, pares largos, triángulos y tetraedros, respectivamente están dadas por:**

$$
\xi_0 = \langle \sigma_i \rangle; \qquad \xi_1 = \langle \sigma_i \sigma_j \rangle = \langle \sigma_i \sigma_k \rangle = \langle \sigma_j \sigma_l \rangle = \langle \sigma_k \sigma_l \rangle; \n\xi_2 = \langle \sigma_i \sigma_l \rangle = \langle \sigma_j \sigma_k \rangle; \qquad \xi_3 = \langle \sigma_i \sigma_j \sigma_k \rangle = \langle \sigma_i \sigma_k \sigma_l \rangle = \langle \sigma_i \sigma_j \sigma_l \rangle = \langle \sigma_j \sigma_k \sigma_l \rangle; \n\xi_4 = \langle \sigma_i \sigma_j \sigma_k \sigma_l \rangle.
$$

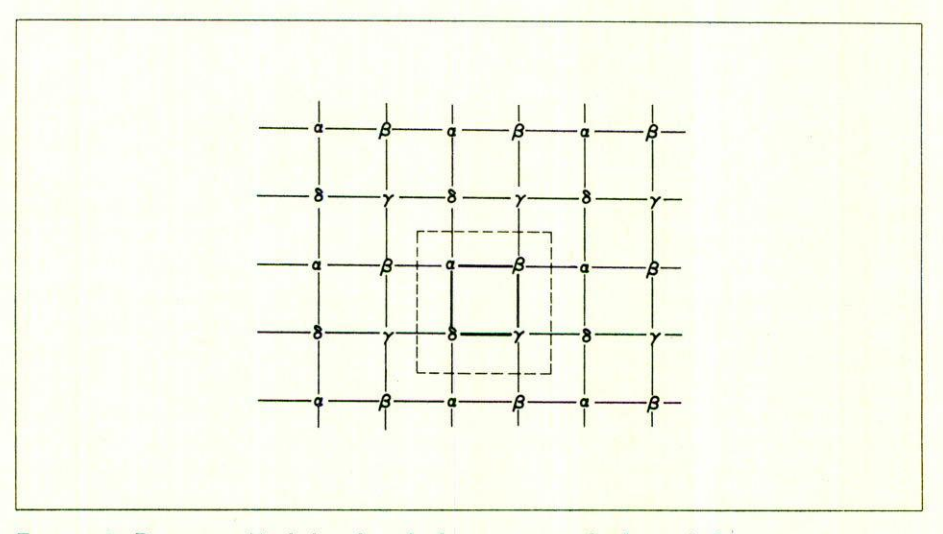

**FIGURA 2. Representación de la red cuadrada con cuatro subredes equivalentes.**

**2. Red cuadrada en la aproximación de cuadrados. Estado desordenado. Consideremos una celda cuadrada que contiene cuatro puntos de la red (línea de trazos discontínuos en la figura 2). con lados de longitud igual al doble de la constante**

#### **138** G. *D{az de León* <sup>y</sup> *F. Mej{a Lira*

de la red. Con  $j = 4$  para el cuadrado,  $j = 3$  para el par largo,  $j = 2$  para el par corto y  $i = 1$  para el sitio tenemos:

$$
\mu_4 = 4
$$
,  $\mu_3 = 8$ ,  $\mu_2 = 8$ ,  $\mu_1 = 4$ .

La expresión (4.14) toma la forma:

$$
b_4r_4^4 = \mu_4,
$$
  
\n
$$
b_4r_4^3 + b_3r_3^3 = \mu_3,
$$
  
\n
$$
b_4r_4^4 + b_3r_5^2 + b_2r_2^2 = \mu_2,
$$
  
\n
$$
b_4r_4^1 + b_3r_3^1 + b_2r_2^1 + b_1r_1^1 = \mu_1,
$$

donde

$$
r_4^4 = 1, \t r_4^3 = 2, \t r_3^3 = 1, \t r_4^2 = r_3^2 = 0,
$$
  

$$
r_2^2 = 1, \t r_4^1 = 4, \t r_3^1 = 2, \t r_2^1 = 2, \t r_1^1 = 1.
$$

La solución es:

$$
b_4 = 4
$$
,  $b_3 = 0$ ,  $b_2 = -8$ ,  $b_1 = 4$ ,

y la expresión para la entropía *por átomo* es:

$$
s = -k_B \Big[ \sum_{ijkl} \rho_{ijkl}^{(4)} \ln \rho_{ijkl}^{(4)} - 2 \sum_{ij} \rho_{ij}^{(2)} \ln \rho_{ij}^{(2)} + \sum_i \rho_i^{(1)} \ln \rho_i^{(1)} \Big],
$$

donde los superíndices denotan el tipo de cúmulo, y se suma sobre las configuraciones como en el ejemplo anterior.

*Sistemas ordenantes.* El CVM es un método sumamente adecuado para tratar transiciones de orden y desorden. Decimos que una aleación está ordenada si las diferentes especies que la componen se arreglan de manera regular y periódica unas respecto de otras en el cristal, mostrando un orden a largo alcance. Si, por el contrario, se arreglan azarosamente decimos que la aleación está desordenada. La situación de la aleación en un momento dado (a una temperatura entre  $0^\circ$ K y la temperatura de transición al desorden) puede ser intermedia entre el desorden y el orden completos. Para describir el orden, el CVM se sirve de subredes.

Por ejemplo, supóngase que se tienen átomos A y B al 50% de concentración en una red bcc. El estado perfectamente ordenado será aquél en el que los átomos A ocupen los sitios  $\alpha y \beta y$  los átomos B ocupen los  $\gamma y \delta$ . Resultan, entonces, dos subredes cúbicas simples  $(\alpha + \beta, \gamma + \delta)$ . El estado de orden puede ser más elaborado y requerir más de dos subredes. El ejemplo que se presenta a continuación considera el caso hipotético de un estado de orden que hace necesario distinguir cuatro subredes en una red cuadrada.

#### *Variaci6n de cúmulos* en *sistemas ordenantes 139*

3. Red cuadrada con cuatro subredes. Construimos cuatro subredes en la red del ejemplo 2 de la siguiente manera. Considérese un cuadrado cualquiera y etiquétense sus puntos como pertenecientes cada uno de ellos a una de las cuatro subredes,  $\alpha$ ,  $\beta$ ,  $\gamma$  y  $\delta$ , como en la figura 2. De esta manera un sitio  $\alpha$  tiene dos primeros vecinos  $\beta$ , dos primeros vecinos  $\delta$  y cuatro segundos vecinos  $\gamma$ . Un sitio  $\gamma$ tiene dos primeros vecinos  $\beta$  y dos  $\delta$ . Los cuatro segundos vecinos son  $\alpha$ . Un sitio  $\beta$  tiene dos primeros vecinos  $\alpha$ , dos  $\gamma$  y cuatro segundos vecinos  $\delta$ . Etc. Usando la misma celda que en el ejemplo 2, y los índices de las subredes para denotar el tipo del cúmulo tenemos:

$$
b_{\alpha\beta\gamma\delta} = 4
$$
  

$$
b_{\alpha\beta\gamma\delta} = 4
$$
  

$$
b_{\alpha\beta\gamma\delta} = 4
$$
 (para segundo's vecinos)

por simetría:  $b_{\beta\delta} = b_{\alpha\gamma} = 0.$ 

$$
b_{\alpha\beta\gamma\delta}\cdot 1 + b_{\alpha\beta}\cdot 1 = 2
$$
 o  $b_{\alpha\beta} = -2$  (para primeros vecinos)

por simetría:  $b_{\alpha\beta} = b_{\alpha\delta} = b_{\beta\gamma} = b_{\gamma\delta} = -2$  y:

$$
b_{\alpha\beta\gamma\delta} \cdot 1 + b_{\alpha\beta} \cdot 1 + b_{\alpha\delta} \cdot 1 + b_{\alpha} \cdot 1 = 1 \quad \text{o} \quad b_{\alpha} = 1
$$

por simetría:  $b_{\alpha} = b_{\beta} = b_{\gamma} = b_{\delta} = 1$ . La entropía *por átomo* es, entonces:

$$
s = -k_B \Big[ \sum_{ijkl} \rho_{ijkl}^{\alpha \beta \gamma \delta} \ln \rho_{ijkl}^{\alpha \beta \gamma \delta} - \frac{1}{2} \sum_{ij} (\rho_{ij}^{\alpha \beta} \ln \rho_{ij}^{\alpha \beta} + \rho_{ij}^{\alpha \delta} \ln \rho_{ij}^{\alpha \delta} + \rho_{ij}^{\beta \gamma} \ln \rho_{ij}^{\beta \gamma} + \rho_{ij}^{\gamma \delta} \ln \rho_{ij}^{\gamma \delta} + \frac{1}{4} \sum_{i} \sum_{\nu} \rho_{i}^{\nu} \ln \rho_{i}^{\nu} \Big].
$$

Esta expresión de la entropía se reduce a la del ejemplo anterior en el caso en que  $\alpha = \beta = \gamma = \delta$ .

#### *4.3. Condiciones restrictivas*

Hay dos condiciones restrictivas que ayudan en el cálculo de los coeficientes de la entropía, y que de hecho ya se usaron en los ejemplos 2 y 3 de este capítulo (aunque no completamente porque se incluyeron en las ecuaciones los coeficientes de los pares de segundos vecinos). Estas condiciones llevan a las siguientes dos  $reglas [65]:$ 

la. Los coeficientes de cúmulos que no se superponen se anula.

2a. Los coeficientes de un cúmulo  $\alpha$  se anula a menos que para todos los cúmulos  $\gamma_n$ que contienen a  $\alpha$  sea posible encontrar otro cúmulo  $\beta$  ( $\neq \alpha$ ,  $\neq \gamma_n$ , con coeficiente distinto de cero, tal que su intersección con  $\gamma_n$  sea estrictamente igual a  $\alpha$ .

Por ejemplo, obsérvese el caso de los triángulos formados por un par largo

## *140 G. Díaz* de *León* y *F. Mejía Lira*

y dos pares cortos dentro del cuadrado como cúmulo básico. Tanto para este triángulo como para el par largo se anulan los coeficientes. Otro caso que vale la pena notar es el de los triángulos en la bcc y en la fcc. En el segundo caso (véase la referencia 32, donde los coeficientes en la aproximación de tetraedros para fcc se obtienen como ejemplo) el coeficiente para el triángulo se anula.

## 5. **La** aplicación **del** CVM: un **ejemplo**

Aprovechamos ahora los desarrollos realizados hasta el momento para ejemplificar la aplicación del CVM.

El estudio de aleaciones que se ordenan requiere la introducción de subredes como en el ejemplo 3 de la sección anterior. En este caso estudiamos nuevamente la red cuadrada, con sólo dos subredes  $\alpha$  y  $\beta$ . Estas subredes, que contienen cada una el 50 por ciento de los *N* sitios del cristal, se obtienen del ejemplo mencionado haciendo  $\gamma = \alpha$  y  $\delta = \beta$ .

# a) *Funciones de correlación*

Hay ocho funciones de correlación:

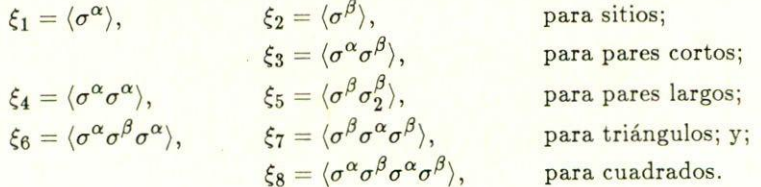

Aquí hemos simplificado la notación, dado que no hay posibilidad de confusión. En el caso de los pares largos se ha introducido el subíndice 2 para denotar el hecho de que estamos tratando con segundos vecinos.

#### b) *Matrices de densidad*

De igual manera a los ejemplos de la sección 3 se substituyen los operadores *a* por operadores *i* en las expresiones para las matrices de densidad.

Sitios:

$$
\rho_{\alpha}(i) = \frac{1}{2}[1 + i\xi_1],
$$
  
\n
$$
\rho_{\beta}(i) = \frac{1}{2}[1 + i\xi_2].
$$

Pares cortos:

$$
\rho_{\alpha\beta}(ij) = \frac{1}{4}[1 + i\xi_1 + j\xi_2 + ij\xi_3].
$$

**Pares largos:**

$$
\rho_{\alpha\alpha}(ij) = \frac{1}{4}[1 + (i + j)\xi_1 + ij\xi_4],
$$
  
\n
$$
\rho_{\beta\beta}(ij) = \frac{1}{4}[1 + (i + j)\xi_2 + ij\xi_5].
$$

**Triángulos:**

$$
\rho_{\alpha\beta\alpha}(ijk) = \frac{1}{8}[1 + (i + k)\xi_1 + j\xi_2 + (ij + jk)\xi_3 + ik\xi_4 + ijk\xi_6],
$$
  
\n
$$
\rho_{\beta\alpha\beta}(ijk) = \frac{1}{8}[1 + j\xi_1 + (i + k)\xi_2 + (ij + jk)\xi_3 + ik\xi_5 + ijk\xi_7].
$$

**Cuadrado:**

$$
\rho_{\alpha\beta\alpha\beta}(ijkl) = \frac{1}{16}[1 + (i + k)\xi_1 + (j + l)\xi_2 + (ij + jk + kl + li)\xi_3 + ik\xi_4 + jl\xi_5 + (ij + ik)\xi_6 + (ijl + jkl)\xi_7 + ijkl\xi_8].
$$

**Puede verse que todas las matrices de densidad tienen la forma:**

$$
\rho_q(n;J) = \frac{1}{2^n} \Big[ 1 + \sum_{q'} V_{qq'}(J) \xi_{q'} \Big], \tag{5.1}
$$

**donde** *J* **denota la configuración en cada caso (i, ij,** *ijk, ijkl).*

**La identificación de los coeficientes** *Vqq,* **en (5.1) es muy importante. Por ejemplo, al derivar la [unción de energía libre aparecerán derivadas de las matrices de densidad con respecto a las funciones de correlación que toman una forma muy sencilla en términos de los coeficientes** *V:*

$$
\frac{\partial \rho_q}{\partial \xi_{q'}} = \frac{1}{2^n} V_{qq'}.
$$
\n(5.2)

**Lo mismo, aparecerán derivadas de los términos de la entropía:**

$$
\frac{\partial}{\partial \xi_{q'}}[\rho_q \ln \rho_q] = \frac{1}{2^n}[\ln \rho + 1]V_{qq'}(J) = \frac{1}{2^n}V_{qq'}(J)\ln \rho_q.
$$
 (5.3)

**Aquí se ha usado la propiedad**

$$
\sum_{J} V_{qq'}(J) = 0
$$

 $\mathbf{d}$ e los coeficientes  $V_{ad}(J)$ . Esta propiedad se sigue inmediatamente de la norma**lización de las matrices de densidad.**

#### **e)** *E:nergía interna*

Si se incluyen interacciones a primeros y segundos vecinos entre las especies

#### **142** G. *Díaz de León* <sup>y</sup> *F. Mejía Lira*

químicas A Y D, la energía interna toma la forma:

$$
\langle E \rangle = 2N(J_0 + K_0) + 2N(J_1 + K_1)(\xi_1 + \xi_2) + N[2J_2\xi_3 + K_2(\xi_4 + \xi_5)], \quad (5.4)
$$

donde las *J's* se refieren a primeros vecinos:

$$
J_0 = \frac{1}{4} (\epsilon_{AA} + \epsilon_{BB} + 2\epsilon_{AB})
$$
  
\n
$$
J_1 = \frac{1}{4} (\epsilon_{AA} - \epsilon_{BB})
$$
  
\n
$$
J_2 = \frac{1}{4} (\epsilon_{AA} + \epsilon_{BB} - 2\epsilon_{AB})
$$
\n(5.5)

y las *K's* a segundos vecinos:

$$
K_0 = \frac{1}{4} (\epsilon_{AA} + \epsilon_{BB} + 2\epsilon_{AB})
$$
  
\n
$$
K_1 = \frac{1}{4} (\epsilon_{AA} - \epsilon_{BB})
$$
  
\n
$$
K_2 = \frac{1}{4} (\epsilon_{AA} + \epsilon_{BB} - 2\epsilon_{AB})
$$
\n(5.6)

Los  $\epsilon_{rs}$  son las interacciones a primeros vecinos entre las especies químicas. Las interacciones a segundos vecinos se denotan  $\epsilon_{rs}$ .

Se puede prescindir del primer término en (5.4). Los mismo del segundo, ya que, además de una constante contiene un término lineal en la concentración. Como se buscan puntos sobre las gráficas de dos fases, en el diagrama de energía libre contra concentración, que tengan tangente común, el término lineal no interviene en el cálculo. Entonces la energía interna promedio por átomo y en unidades de *J2* aparece como:

$$
\langle E \rangle = 2\xi_3 + \phi(\xi_4 + \xi_5), \tag{5.7}
$$

donde

$$
\phi \equiv \frac{K_2}{J_2}.\tag{5.8}
$$

Hay dos tipos de par largo, por eso hay dos términos en la contribución de los segundos vecinos a la energía  $(\xi_4 \, y \, \xi_5)$ ; el otro término  $(\xi_3)$  es la contribución de los pares cortos.

#### d) *Energía libre*

La entropía puede obtenerse directamente del ejemplo 3 de la sección 4, haciendo  $\alpha = \gamma y \beta = \delta$ . La expresión para la energía libre por átomo, en unidades  $de J_2 (\tau = kT/J_2)$  es:

$$
F = 2\xi_3 + \phi(\xi_4 + \xi_5) + \tau \sum_J \rho^{\alpha\beta\alpha\beta}(J) \ln \rho^{\alpha\beta\alpha\beta}(J)
$$
  
- 2\tau  $\sum_J \rho^{\alpha\beta}(J) \ln \rho^{\alpha\beta}(J) + \frac{1}{2} \sum_J (\rho^{\alpha}(J) \ln \rho^{\alpha}(J) + \rho^{\beta}(J) \ln \rho^{\beta}(J)).$  (5.9)

# *VariaC£ón de cúmulos en sútemas ordenantes 143*

Lo mismo que; al inicio del capítulo, ya que no hay posibilidad de confusión, la notación se ha simplificado. Recuérdese que en la entropía sólo aparecen los sitios, los pares cortos y el cuadrado.

En este ejemplo se pueden ver claramente las ventajas de formular en términos de funciones de correlación. Si tratando de aplicar el método de iteración natural, se formulase este caso en términos de las frecuencias (probabilidades) de las configuraciones de los diferentes cúmulos (sitios, pares cortos, pares largos, triángulos y cuadrados), el número de variables aumentaría notablemente.

No es la finalidad de este trabajo resolver íntegramente este ejemplo. Sin embargo, puede verse cómo la forma de las expresiones (5.1), (5.2), (5.3) y (5.9) sugiere los programas para resolver las ecuaciones  $\partial F/\partial \xi_q = 0$ .

#### 6. **Conclusiones**

Se ha presentado una formulación coherente del CVM [65], aportando ejemplos al discutir los diferentes elementos que lo conforman.

El OVM adquiere, al ser formulado en términos de las funciones características, una hase sólida y coherente. Esta formulación permite establecer directamente las relaciones de autoconsistencia (3.10) entre matrices de densidad; relaciones que juegan un papel importante en el proceso del cálculo de los coeficientes de la entropía.

Los promedios de las funciones características dan las llamadas funciones de correlación de multisitios que a su vez forman un conjunto de variables adecuado para minimizar la energía. Adecuado quiere decir aquí que se obtiene directamente el conjunto de variables, que no es necesaria la introducción de multiplicadores de Langrange como al aplicar el NIM y que el número de variables es mucho menor que si se usan como tales las probabilidades de las diferentes configuraciones de los cúmulos. Un punto importante al escribir el CVM con funciones de correlación se encuentra en la identificación de los elementos  $V_{qq'}(J)$  de las expresiones (5.1) para las matrices de densidad.

Este trabajo debe considerarse como complementario al presentado en otra parte <sup>[73]</sup> donde se escriben en forma introductoria los rudimentos de la formulación de energía libre y su aplicación a algunos problemas.

#### **Reconocimientos**

Este trabajo se ha llevado a cabo gracias al apoyo de la Dirección General de Investigaciones Científicas y Superación Académica de la Secretaría de Educación Pública (Convenio 085-01-0323 Anexo 3), de la Organización de Estados Americanos a través del Programa Regional de Desarrollo Científico y Tecnológico, y del Consejo Nacional de Ciencia y Tecnología a través de los convenios PCCBBEU-022007 (DAAC), 140105G102 (DAAI) y los Anexos 1, 6 y 7 del convenio Unico CONACYT (DAFRHU)-UASLP.

#### **Referencias**

- 1. R. Kikuchi, *Phys. Rev.* 81 (1951) 988.
- 2. R. Kikuchi y H. Sato, *Acta. Metall.* 22 (1974) 1099.
- 3. C.M. Van Baal, *Physica (Utrecht)* 64 (1973) 571.
- 4. D. de Fontaine y R. Kikuchi, *Applications 01 phase diagrams in Mettalurgy and Ceramics,* N.B.S. Special publication 496, ed. C.C. Carter, (1978) 999.
- 5. R. Kikuchi y D. de Fontainc, *Applications 01 phase diagrams in Mettalurgy and Ceramics, N.B.S., Special publication 496, ed. G.C. Carter, (1978) 967.*
- 6. R. Kikuchi, *Acta Metall.* 25 (1977) 195.
- 7. R. Kikuchi, D. de Fontaine, M. Murakami <sup>y</sup> T. Nakamura, *Acta Metall.* 25 (1977) 207.
- 8. J.M. Sánchez y D. de Fonlaine, *Acta Metall.* 26 (1978) 1083.
- 9. M. Murakami, D. de Fontaine, J.M. Sánchez y J. Fodor, Thin Solid Films 25 (1975) 465.
- 10. J.M. Sánchez y D. de Fonlaine, *Phys. Rev.* B 25 (1982) 1759.
- 11. a) J.M. Sánchez, D. de Fontaine y W. Teitler, *Phys. Rev.* B 26 (1982) 1465; b) B. Dünweg y K. Binder, *Phys. Rev.* B. En prensa.
- 12. J.M. Sánchez y D. de Fontaine, *Phys. Rev.* B 21 (1980) 216.
- 13. R. Kikuchi, J.M. Sánchez, D. Fontaine y 11.Yamauchi, *Acta Metal!.* 28 (1980) 651.
- 14. C. Sigli y J.M. Sánchez, *Acta Metall.* 33 (1985) 1097.
- 15. C. Sigli y J.M. Sánchez, *Acta Metall.* 34 (1986) 1021.
- 16. C.E. Dahmani, M.C. Cadeville, J.M. Sánchez <sup>y</sup> .1.1..Morán-Lópcz, *Phys. Rev. Lett.* 55 (1985) 1208.
- 17. J.L. Morán-López y L.M. Falicov, *Sol. State Commun.* 31 (1979) 325.
- 18. J.L. Morán-López y L.M. Falicov, *J. Phys.* C 13 (1980) 1715.
- 19. Jesús Urías y J.L. Morán-López, *Phys. Rev.* B 26 (1982) 2669.
- 20. F. Mejía-Lira, Jesús Drías y J.L. Morán-Lópcz, *Phys. Rev.* B 23 (1981) 3555.
- 21. F. Mejía-Lira, Jesús Drías y J.L. Morán.López, *Phys. Rev.* B24 (1981) 5270.
- 22. F.J. Martínez-lIerrera, F. Mejía-Lira, F. Aguilcra-Granja y J.L. Morán López, *Phys. Reu.* B 31 (1985) 1686.
- 23. J.M. Sánchez y C.H. Lin, *Phys. Rev. B* 30 (1984) 1448.
- 24. E. Carlos-Dávila, F. Mejía-Lira y J.L. Morán-López *Jou. Phys.* C18 (1985) 1217.
- 25. S.A. Palomares-Sánchez, Tesis de Maestría, Inst. de Física, UASLP. San Luis Potosí, S.L.P, México (1986).
- 26. J.L. Morán-López y L.M. Falicov, *Phys. Rev.* B 18 (1978) 2542.
- 27. J.L. Morán-López y L.M. Falicov, *Phys. Rev. B* 18 (1978) 2549.
- 28. Jesús Urías y J.L. Morán-López, *Phys. Rev.* B 23 (1981) 2759.
- 29. V. Kummar y K.H. Bennemann, *Phys. Rev. Lett.* 53 (1984) 378.
- 30. J.M. Sánchez y J.L. Morán-López, *Surf. Sei.* }51 (1985) L297.
- 31. J.L. Morán-López, F. Mejía-Lira y K.H. Bcnnemann, *Phys. Rev. Lett.* 54 (1985) 1936.
- 32. J.M. Sánchez y J.L. Morán.López, *Phys. Rev.* B 32 (I965) 3554.
- 33. F.Mejía-Lira, K.H. Bennemann y J.L. Morán-Lópcz, *Phys. Rev.* B 32 (1985) 5925.
- 34. J.M. Sánchez, F. Mejía-Lira y J.L. Morán-Lópcz, *Phys. Ret). Lett.* 51 (1986) 360.
- 35. J.L. Morán-López, K.H. Bennemann y M. Avignon, *Phys. Rev.* B 23 (1981) 5978.
- 36. J. Dorantes-Dávila, G.M. Pastor y K.H. Bennemann, Sol. State Commun. 59 (1986) 159.
- 37. R.J. Hawkins, M.O. Robins y J.M. Sánchez *Sol. State Commun.* 56 (1985) 253.

# *Variación de cúmulos en sistemas ordenantes* 145

- 38. R.J. Hawkins, M.O. Robins y J.M. Sánchez *Phys. Rev.* B 33 (1985) 4782.<br>39. F. Mejía-Lira, K.H. Bennemann y J.L. Morán-López, *Phys. Rev.* B 26 (19<br>39. F. Mejía-Lira, K.H. Bennemann y J.L. *Phys. Rev. Lett.* 57 (1986)
- $\frac{1}{28}$  R.J. Hawkins, M.O. Robins and y J.L. Morán-López,  $\frac{1}{5}$  (1986) 253.
- 39. F. Mejía-Lira, n.i. y J.M. Sánchez, *Phys. Rev. Lett.* 61 (1986)
- 
- 40. C. Sign., *I'hysica* 111A (1982) 200. 42. Metall. 33 (1985) 1400. 44. J.M. Sánchez, *Physica* 111A (1982) 200.
- **43. D. de Fontaine,**
- *Sol. St. Phys.* **34 (1979)** *I Chen* 44. M. Kirata, R. Kikuchi y T. Watari J. Chem.21 (1953) 434.
- 
- 
- **46. K.** Binder, *Phys. Rev. Lett.* **45** (1980) **81.** K. Kalos, *Acta Metall.* 29 (1981) 1656. K. Binder, *Phys.* Rev. Lett. M.K. Phanbi y M.H. Kalos, **Acta** Metall. 29 (1980) 1655.
- 45. J.M. Sánchez y D. de Fontaine, *Phys. Rev.* B 17 (1978) 2926.<br>46. K. Binder, *Phys. Rev. Lett.* 45 (1980) 811.
- 47. K. Binder, J.L. Lebowitz y M.H. Kalos, *Phys. Rev.* B 21 (1981).
- 48. M.K. Phani, J.L. Lebournal, *Scr. Metall.* 8 (1974) 425.<br>49. R. Kikuchi y C.M. van Baal, *Scr. Medulated structures-1979*", AIP Conjerence
- 
- *PM.* Sánchez y D. de Fondantly, J.B. Cohen, M.B. Salomon y **Proceedings 53, eds. J.M. Cowley, J.B. Cohen, M.B. Salomon y B.J. Wuensch,**<br> **Proceedings 53, eds. J.M. Cowley, J.B. Cohen, M.B. Salomon y B.J. Wuensch,**<br> **American Institute of Physics, New York** (1979) 133.<br> **51. J. Kan** American Institute of Theorie, J. *de Physique* 38 Suppi. C7 (1971) 1263.
- 51. J. Kanamon y J.W. Cahn, *Acta Metall.* 1972) 423.
- 
- 
- 53. S.M. Allen y J.W. Cahn, *Acta Metall.* 20 (1972) 423.<br>54. D. de Fontaine y R. Kikuchi, NBS Workshop Proceedings, Gaithersburg, Md. (1977) 55. R. Kikuchi, J. *Chem. Phys.* 60 (1974) 1071. **1974** and Applied Science, Columbia 56. R. Hawkins, PhD Dissertation, School of Engineering and Applied Science, Columbia
- 
- 
- **University (1985). 57. J.A. Barker,** *Proc. R. Soco* **A 216 (1953) 45.**
- 
- **58. J. Hijmans <sup>Y</sup> J. De Boer,** *Physica* **21 (1955) 471. 59. J. Hijmans <sup>Y</sup> J. De Boer,** *Physica* **21 (1955) .185. 60. J. Hijmans <sup>Y</sup> J. De Boer,** *Physica* **21 (1955) 499.**
- 
- **61. J. Hijmans <sup>Y</sup> J. De Boer, Physica 22 (1956) 408.**
- 
- **62. J. Hijmans,** *Physica* **22 (1956) 429.** 63. T. Morita, *I'hy •.* Soco*Jpn.* 12 (1957) 753.
- 
- 63. T. Morita, *J. Math. Phys.* 13 (1972) 115.<br>64. T. Morita, *J. Math. Phys.* 13 (1972) 115. Gratias, *Physica* 128A (1984) 334.
- 
- 65. J.M. Battlies, *Rev.* B 35 (1987) 3783. Aqui aparece un buen especial la e
- $\mu$  Huang, Statistical Mechanics, 329). El autor estudia de manera se estudia una modelo de Ising (Capitulo 10, modelos. Particularmente se estudia una aproximación equivalencia del modelo de bring<br>equivalencia del CVM.  $\frac{1}{\text{aleación binaria (p. 334) en la c}}$  son los primeros niveles en la juras. (1969) 229.
	- ls, que a su vez son los processes, Reading, Mass. de Bethe-Peierls, que a su vezion. Addison Wesley, Reading, Mass.
	- 68. B.E. Cowley, *Phys. Rev.* 77 (1950) 669.
	- 89. J.M. Cowley, *Phys. Rev.* 120 (1966) 134
	-
	- 70. J.M. Cowley, *Phys. Rev.* 138A (1965) 1348. 12. D. Gradiane, *Physica* 113A (1982) 315. 7
	- 73. D. Gratias, J.M. Sanchez *sthe Second Mexican School* of  $\mathbb{P}$  [sica (1985) 257-211.
		- R. Meiía-Lira, Proceedings of the Cómez). Sociedad Mexicana de Flsica (1985)
		-

Antailed review of the Cluster Variable for studying Abstract. We present a usual known as a very powerful too describe the  $\mu$  $\text{CVM}$ . Currently, the  $\text{CVM}$  ise of multicomponent systems. Here we the electronic properties of multicomponent systems. Here we describe the

# 146 G. *Díaz* de *Deón* <sup>y</sup> *F.* Mejía *Lira*

CVM within the Correlation Function Formalism. Compared to the traditional formulation this approach has the following advantages: (i) the number of variables is smaller than that of the variables traditionally used to minimize the free energy; (ii) it makes easier to carry out higher approximations with relatively small computers; and (iii) it gives a sound basis to the CVM. Each step is illustrated using examples taken from the theory of ordering alloys.